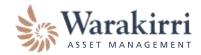

## ONLINE PORTAL REGISTRATION FORM

This form is to be used to setup access to our online portal.

## Functionalities available on the portal access

Once your portal access is created, you will receive a welcome email and a temporary password email. You will be required to change the temporary password within 72 hours.

Depending on your level of access, once you are logged in, you are able to undertake a range of activities including

- Review your existing holdings for Warakirri Funds
- Perform transaction for all our funds (except for the Warakirri Cash Deposit Trust)
  - o Subsequent applications
  - o Redemptions
  - o Switches
  - o Real-time transaction notification to other beneficial owners / authorised signatories if they have the web portal access
- Update account details
  - o Details relating your account such as address, phone number, email address, banking details change and distribution election
- Review your full transaction history
- Access to your Transaction Confirmation Statement, Monthly / Quarterly Transaction Statement, Tax Statement and Distribution Statements

If you have any queries on how to complete this Online Portal Registration Form or require a different access level from above, please contact Warakirri on 1300 927 254 or <a href="mailto:com.au">contact@warakirri.com.au</a>.

| Section 1 – Investor Information      |                  |                                                                                       |  |  |  |  |
|---------------------------------------|------------------|---------------------------------------------------------------------------------------|--|--|--|--|
| Account name Investor Number(s)       |                  |                                                                                       |  |  |  |  |
|                                       | uperannuation Ac | ion 2) count and Individual Trust (complete Section 3) rust, etc (complete Section 4) |  |  |  |  |
| Section 2 – Indi                      | vidual Accour    | nt                                                                                    |  |  |  |  |
| Full name: Email: Telephone (Mobile): |                  |                                                                                       |  |  |  |  |

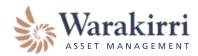

## Section 3 – Joint Account, Superannuation Account and Individual Trust

| 1st Account Holder                                                                                                    |                                                                                                    |
|----------------------------------------------------------------------------------------------------|----------------------------------------------------------------------------------------------------|
| Full name:                                                                                                    |                                                                                                    |
| Email:                                                                                                    |                                                                                                    |
| Telephone (Mobile):                                                                                                    |                                                                                                    |
|                                                                                                    | Please confirm level of access  View Only View and Trade Full Authority                                             |
| 2 <sup>nd</sup> Account Holder                                                                                               |                                                                                                    |
| Full name:                                                                                                    |                                                                                                    |
| Email:                                                                                                    |                                                                                                    |
| Telephone (Mobile):                                                                                                    |                                                                                                    |
|                                                                                                    | Please confirm level of access  View Only View and Trade Full Authority                                             |
| Section 4 – Othe                                                                                                    | er eg. Corporate, Corporate Trust, etc                                                                              |
| If more than two auth                                                                                                    | orised signatures are required for changes or trades on the account, then the default level of access is View Only. |
| 1 <sup>st</sup> User                                                                                                    |                                                                                                    |
| Full name:                                                                                                    |                                                                                                    |
| Email:                                                                                                    |                                                                                                    |
| Telephone (Mobile):                                                                                                    |                                                                                                    |
| <ul><li>User Role (Please select</li><li>Director</li><li>Controlling Perso</li><li>Trustee, Employe</li><li>Other</li></ul> | n e                                                                                                    |
|                                                                                                    | Please confirm level of access  View Only  View and Trade  Full Authority                                           |
| 2 <sup>nd</sup> User                                                                                                    |                                                                                                    |
| Full name:                                                                                                    |                                                                                                    |
| Email:                                                                                                    |                                                                                                    |
| Telephone (Mobile):                                                                                                    |                                                                                                    |
| <ul><li>User Role (Please select</li><li>Director</li><li>Controlling Perso</li><li>Trustee, Employe</li><li>Other</li></ul> | n e                                                                                                    |
|                                                                                                    | Please confirm level of access                                                                                      |

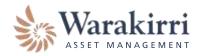

| 3 <sup>nd</sup> User (if applicable)                                                 |                                                    |                                       |  |
|--------------------------------------------------------------------------------------|----------------------------------------------------|---------------------------------------|--|
| Full name:                                                                           |                                                    |                                       |  |
| Email:                                                                               |                                                    |                                       |  |
| Telephone (Mobile):                                                                  |                                                    |                                       |  |
| User Role (Please select ONE):  Director  Controlling Person Trustee, Employee Other | Please confirm level of access  View Only View and | d Trade ☐ Full Authority              |  |
| 4 <sup>th</sup> User (if applicable)                                                 |                                                    |                                       |  |
| Full name:                                                                           |                                                    |                                       |  |
| Email:                                                                               |                                                    |                                       |  |
| Telephone (Mobile):                                                                  |                                                    |                                       |  |
| User Role (Please select ONE):  Director  Controlling Person Trustee, Employee Other | Please confirm level of access                     |                                       |  |
|                                                                                      | ☐ View Only ☐ View and                             | d Trade                               |  |
| Section 5 – Authorisat                                                               | iion                                               |                                       |  |
| Please have existing signatorie                                                      | es authorise in accordance with ex                 | xisting signatory instructions below: |  |
| Signature:                                                                           |                                                    | Signature:                            |  |
| Full name:                                                                           |                                                    | Full name:                            |  |
| Title/position:                                                                      |                                                    | Title/position:                       |  |
| Date:                                                                                |                                                    | Date:                                 |  |
| Section 6 Submitting                                                                 | g the Online Portal Registr                        | ration Form                           |  |
| Section 6 – Submitting                                                               | g the Offline Portal Registr                       | - attorn on                           |  |
| Please fax or post this form di                                                      | rectly to Warakirri Asset Managen                  | ment at the details provided below.   |  |

Fax to:

Toll Free: 1300 154 460 (Australia) Toll: (+61) 1300154460 (International)

Citi Unit Registry – Warakirri Asset Management Post to:

> GPO Box 764 Melbourne VIC 3001